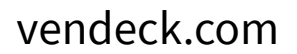

## Instrukcja przygotowania szablonów

# **01**

**02**

#### Przygotowanie

Szablony najlepiej wykonać z grubszej (180-200 µm), nierozciągliwej folii. Jeżeli nie masz odpowiedniej folii, możesz taką folię zamówić na vendeck.com.

Rozłóż folię na powierzchni elementu, dbając aby płasko przylegała do powierzchni.

Zabezpiecz folię przed przesunięciem np. przyklejając taśmę papierową w kilku miejscach.

#### Obrysuj i opisz elementy

Do obrysu używaj cienkiego (najlepiej 0,4mm / Rozmiar S), ciemnego i niezmywalnego markera. Grubszy marker (2-3mm) znacząco obniża precyzję digitalizowania szablonów.

Staraj się rysować pojedynczą, precyzyjną kreskę.

Nie wycinaj elementów po obrysowanej linii, a jeżeli jest to konieczne pozostaw ciemną krawędź.

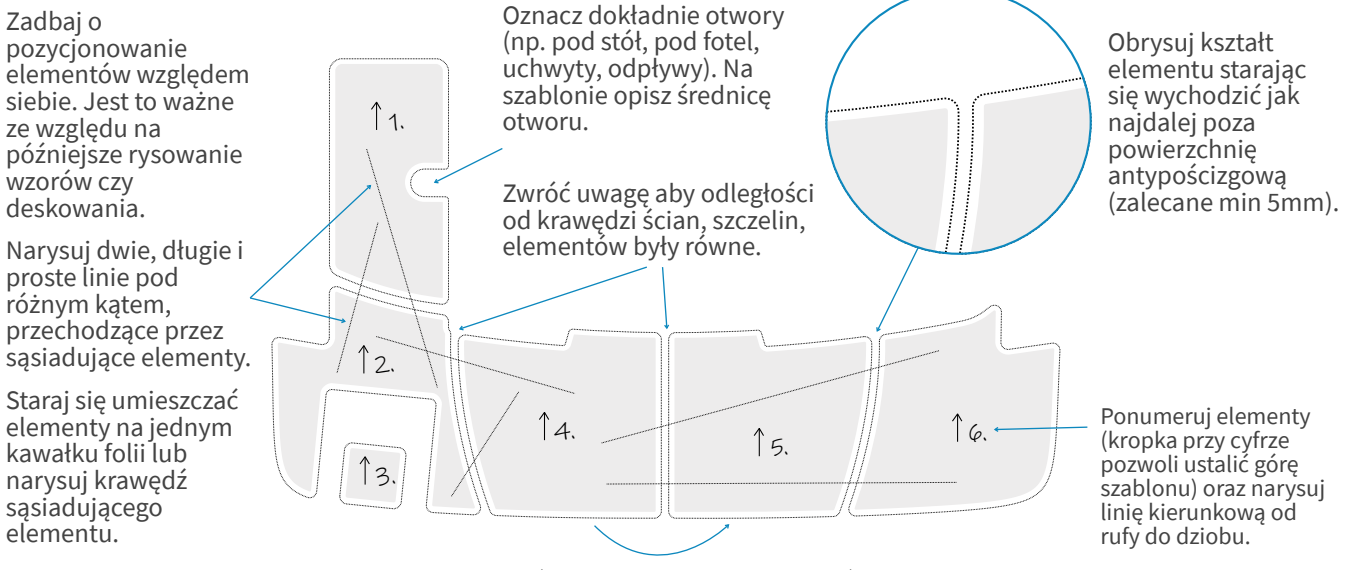

Jeżeli to możliwe rób odbicia lustrzane elmentów o tym samym kształcie. W takim przypadku opisz szablon po obu stronach.

**03**

### Zrób zdjęcia przed zdjęciem szablonów

Zrób zdjęcie pokazujące całość łódki z widocznymi wszystkimi opisanymi elementami. Jeżeli nie jest to możliwe zrób kilka zdjęć "nachodzących" na siebie (ułatwi to spozycjonowanie elementów względem siebie).

Dodatkowo zrób zdjęcie każdego, opisanego elementu. Postaraj się aby zdjęcie było jak najmniej "przekoszone" (najlepsze są kadry od góry).

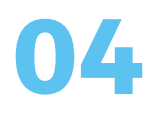

#### Opisz szablony

Wypełnij i dołącz do szablonów kartę zamówienia. Opisz szablony modelem łodzi i jej rocznikiem np. Cobalt 220 SSE 2019. Zrób zdjęcie tabliczki znamionowej. Opisz dodatkowe uwagi np. kolor, styl frezowania, czy ma być frezowane logo itp.

Szablony prześlij na adres: AQUAVENDO ul. Przemysłowa 4, 05-650 Chynów